Over the course of this semester, I've learned in multiple ways what "Media Editing" is. This course has covered the topics of text and graphics, audio, video, social networks, interfaces, spacial interventions, and finally, life. Media Editing is manipulating various forms of media, such as the topics just mentioned. My favorites were Module 1 (text and graphics), Module 2 (audio) and Module 4 (social networks). The one I really had trouble with was Module 5 (interfaces). I learned something valuable from each one of these Modules.

Being a graphic designer, I thought that Module 1 (text and graphics) would be my favorite module, though I felt as if I did just an adequate job. I admired what other people had to do with their assignments. My ideas for the assignments were to keep it simple while still being able to relay the message I was trying to get across in each assignment. The process for my final project, the one regarding my life philosophy, was to keep it simple as I previously mentioned. The composition is clean, clear and readable. The final artifact illustrates the way I imagine someone would live their life with the philosophy of "Never let fear decide your fate" appropriately. In this case, it's someone bungee jumping. To me, that is someone who doesn't let fear control their life, but rather use it to push them selves. The tennis game was interesting to play. I am very fluent with Photoshop, but the partner I was playing with was just learning how to use it. I showed her a few tips and tricks and we got the ball rolling right away. The content of this Module was something I was entirely familiar with, yet I still learned a few new things.

Lever let fear... decide your fate

Module 2 (audio) had so much to offer and was probably my favorite one to work with. I've always wanted to work in audio to be a producer or at least a DJ, but I took the path of visual design instead. It was a fun experience to learn how to edit sound and manipulate it in any which way that I wanted, though the editing was limited to my knowledge of the software. This was my first time ever working with audio, so learning how to use the software (Reaper and Audacity) was a whole new language to me. The process for completing this Module's assignments was very time consuming, as were the assignments in the video Module. My favorite assignment in the module was the group assignment. Ours was "The whistles go WOO WOO"! [\(http://www.youtube.com/watch?v=TeP8HncQKvs\)](http://www.youtube.com/watch?v=TeP8HncQKvs) The intention was to create a parody, if you will, to the well known video on the disturbances in residential areas due to muffler tip whistles [\(https://www.youtube.com/watch?v=Nnzw\\_i4YmKk\)](https://www.youtube.com/watch?v=Nnzw_i4YmKk). Another assignment I enjoyed was the mash-up of two songs by the same artist. I chose my favorite DJ/Producer for this one. Since I'm just learning how to edit audio, it wasn't a great final product, but I was just glad to work on something by Porter [Robinson].

I was drawn to the Module 4 (social networks) assignments after working with Cmap. It was really interesting to see a map of my social network based on the questions inputted into the survey. I used the same idea that Cmap used to create my final for this Module. I created some questions for myself about my social network; friends (in Tucson and Phoenix) and family. The questions were: How often do I hang out with each person, how often I speak to each person, what relation they had to me, whether they be my friends or family, and who of my friends and family knew each other.

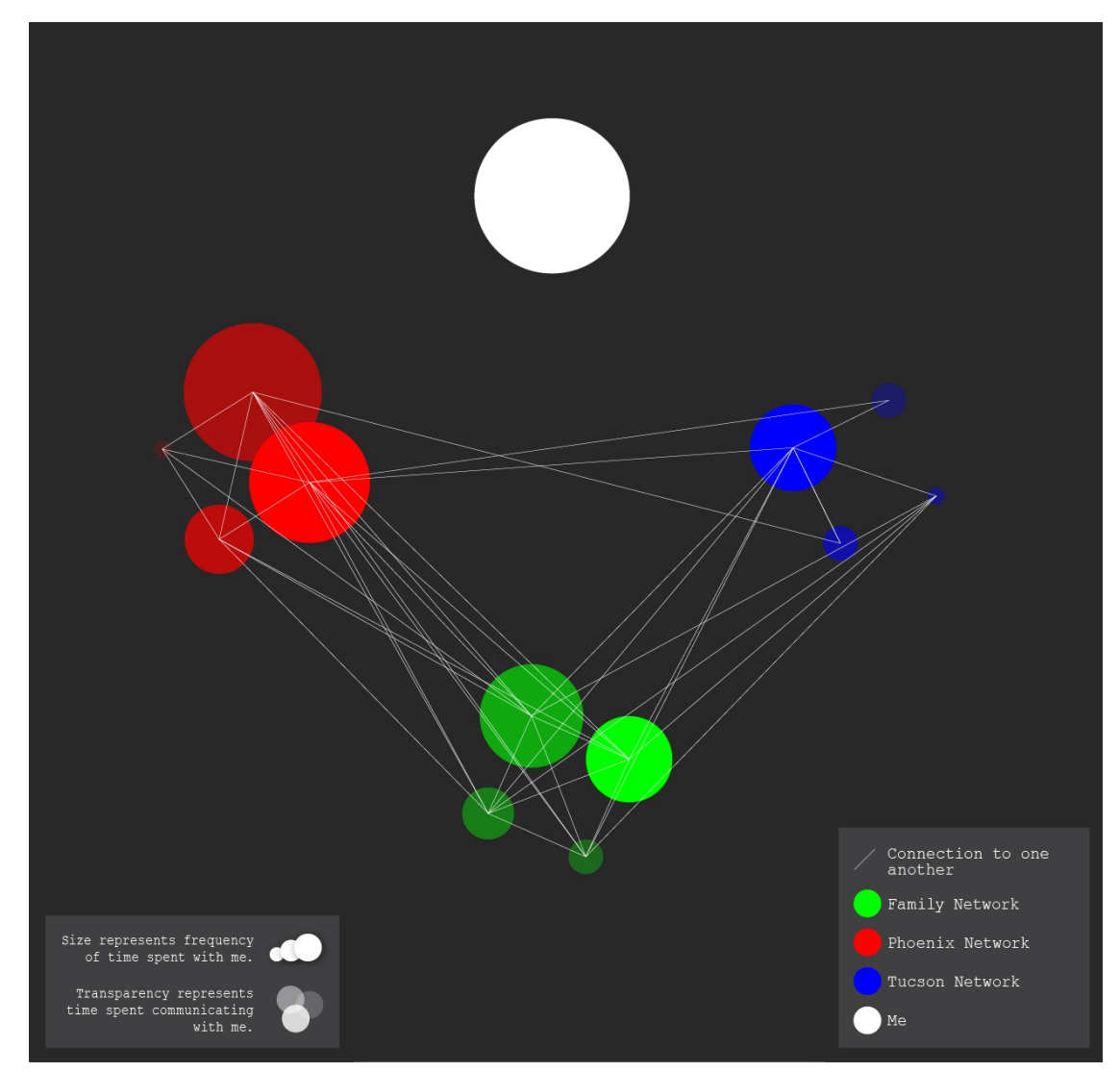

Module 5 (interfaces) was perhaps my least favorite. I didn't see any immediate applications that I could apply it to, though it was an interesting topic. I did enjoy revamping the "cars for sale" section of craigslist.org. I came to the conclusion, after finishing the final project for this assignment, that interfaces are a lot more important than I had realized. That website is such a fantastic tool but it should be revised to search more accurately and efficiently, which was why I attempted to make some slight changes to the "cars" section. I wanted to keep the simplicity that craigslist is but add other searching features such as "year", "make", "model" and "mileage" to refine the search to exactly what the user is looking for. It would be great if craigslist could implement similar changes in the future to this section and any other section that needs these types of specifications in its search function.

This course offered a lot of material across many platforms of media that I otherwise might not have used or at least learned how to use. Over the course of the semester, I have learned that Media Editing is the creation and manipulation of various forms of media that interact with users. I learned that some forms of media were suitable to my specific skill set, and some were not well suited to me. To be able to work well in one area would most definitely help work in other areas. In the future, I can only hope to be fluent in most, if not all, of these platforms.